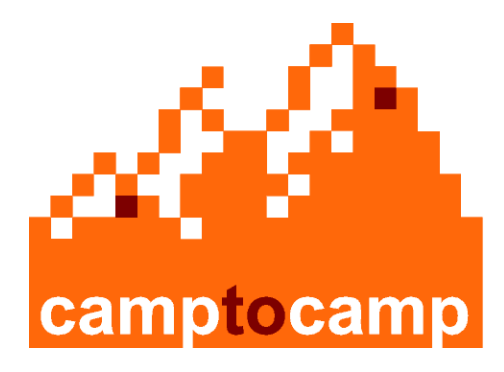

# **MapFish**

#### **How to create a web 2.0 mapping application with MapFish development framework ?**

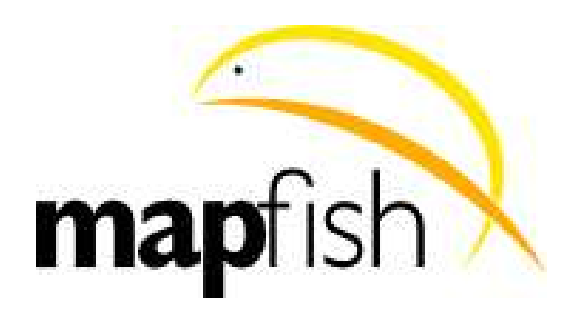

camptocamp SA / 23 October, 2009 / www.camptocamp.com / info@camptocamp.com

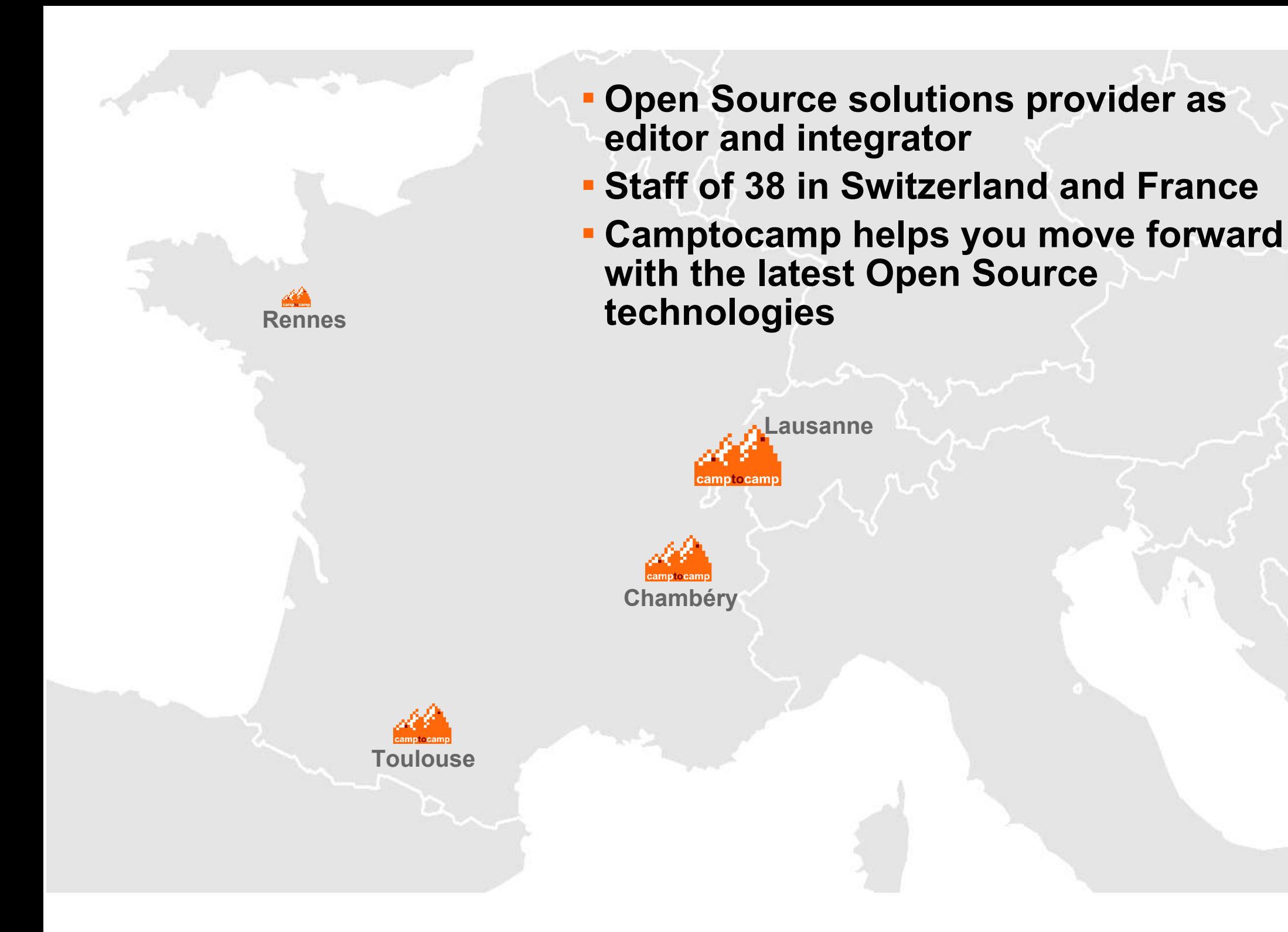

#### **Camptocamp activity domains**

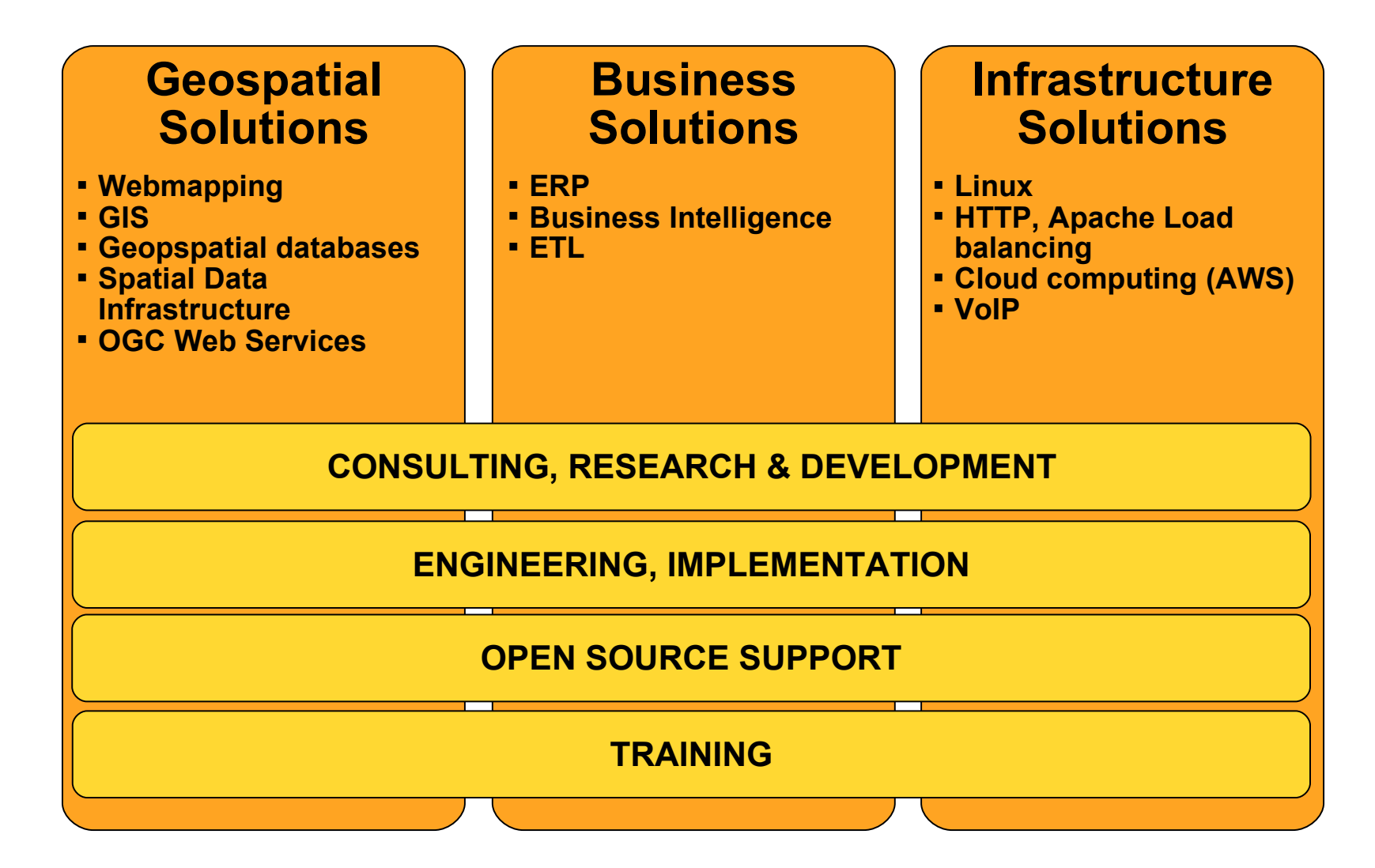

# **What is MapFish ?**

MapFish is an easy-to-use and extensible web 2.0 mapping application framework.

But, what is a **framework?** From wikipedia : "A framework is a basic conceptual structure used to

solve or address complex issues."

The framework aims to alleviate the overhead associated with common activities performed in Web mapping development.

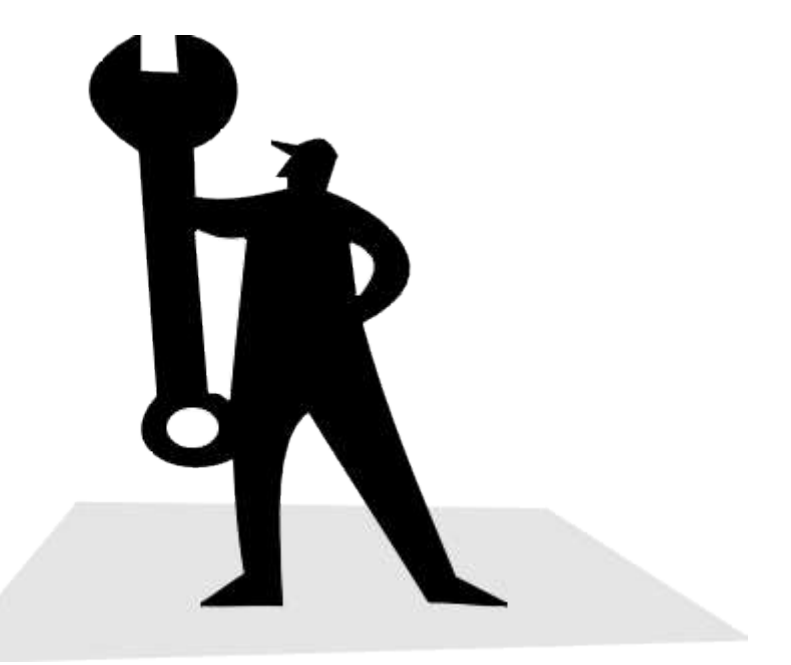

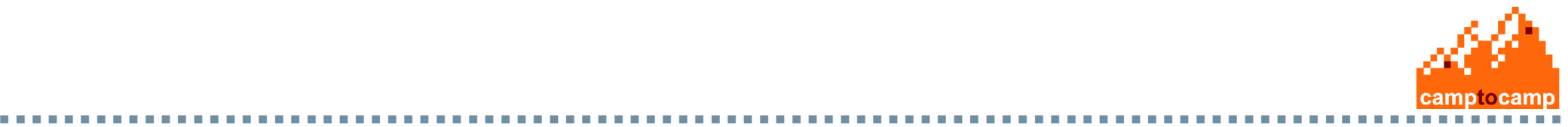

## **More details about this framework?**

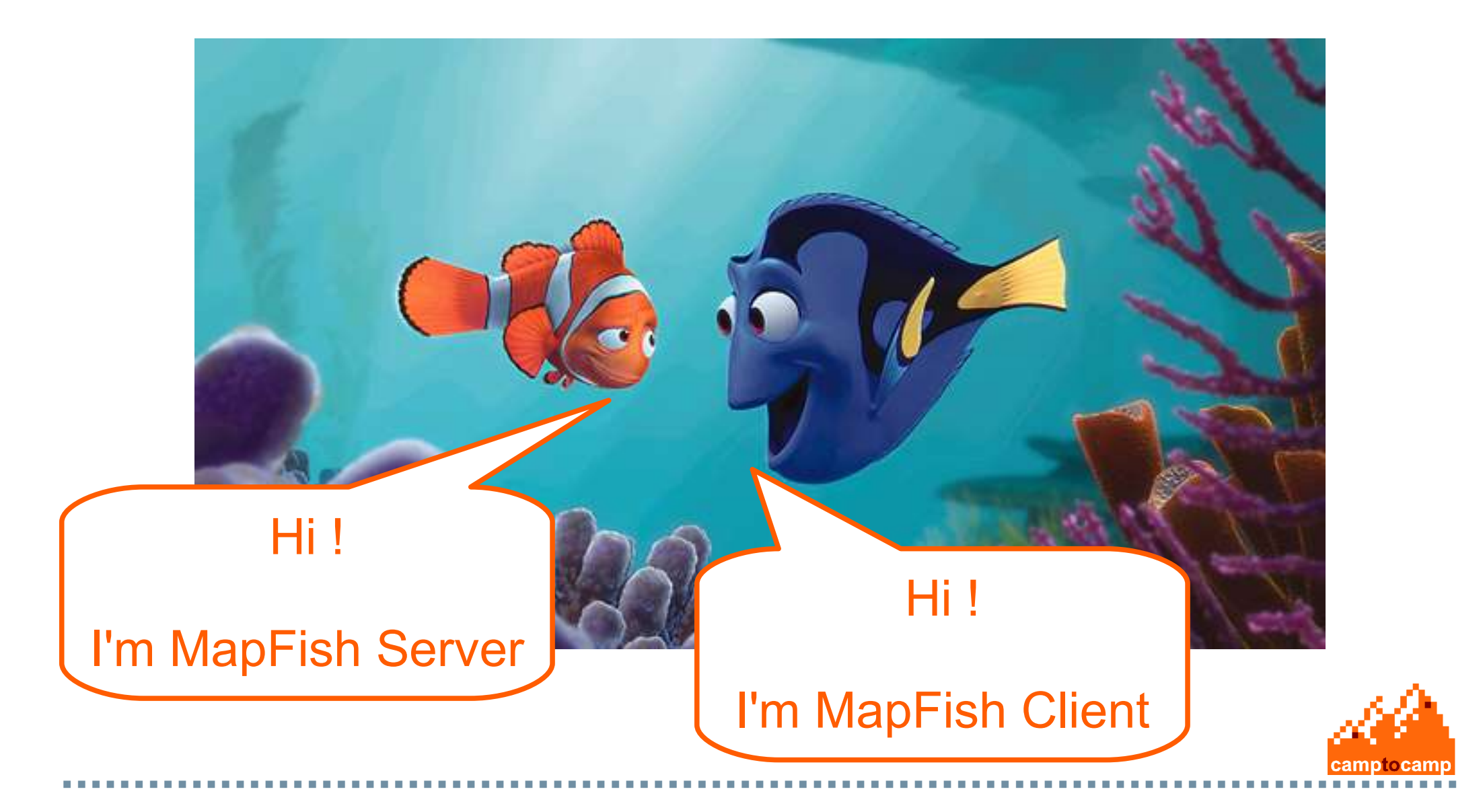

# **MapFish Server**

MapFish Server provides functionality to create easily REST services for spatial data (for *inserting*, updating, querying and deleting spatial data).

MapFish server extends the  $PyIons$  framework with geospatial-specific functionality and uses library like Shapely or SqlAlchemy.

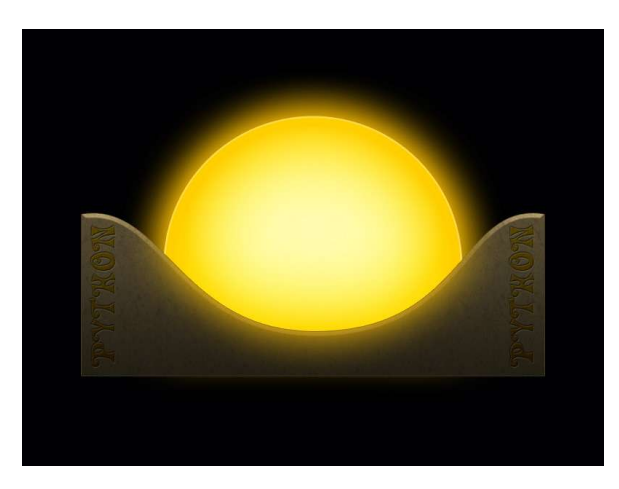

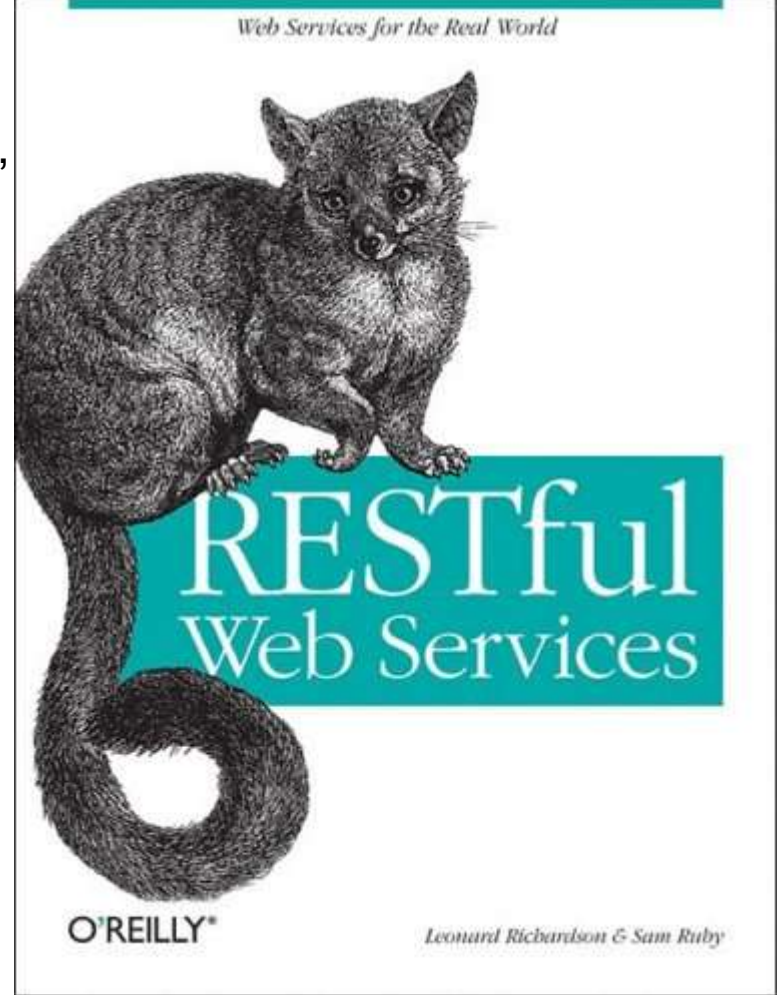

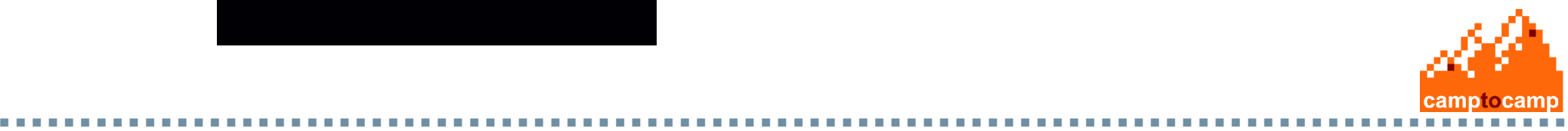

# **MapFish Client**

MapFish Client is a Javascript Toolbox used to allow the developer to create Rich Internet Applications.

The JavaScript toolbox is composed of the ExtJS, OpenLayers, GeoExt JavaScript toolkits, and specific components for interacting with MapFish REST web services.

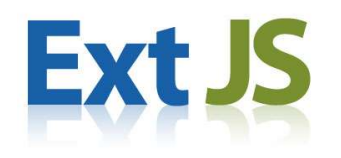

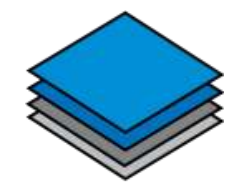

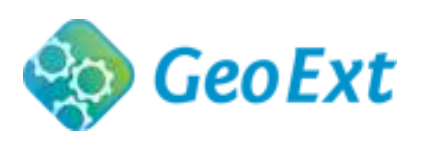

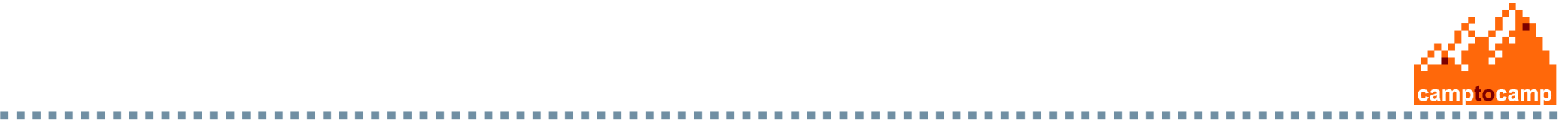

# **Rich UI:<http://map.globe.admin.ch/>**

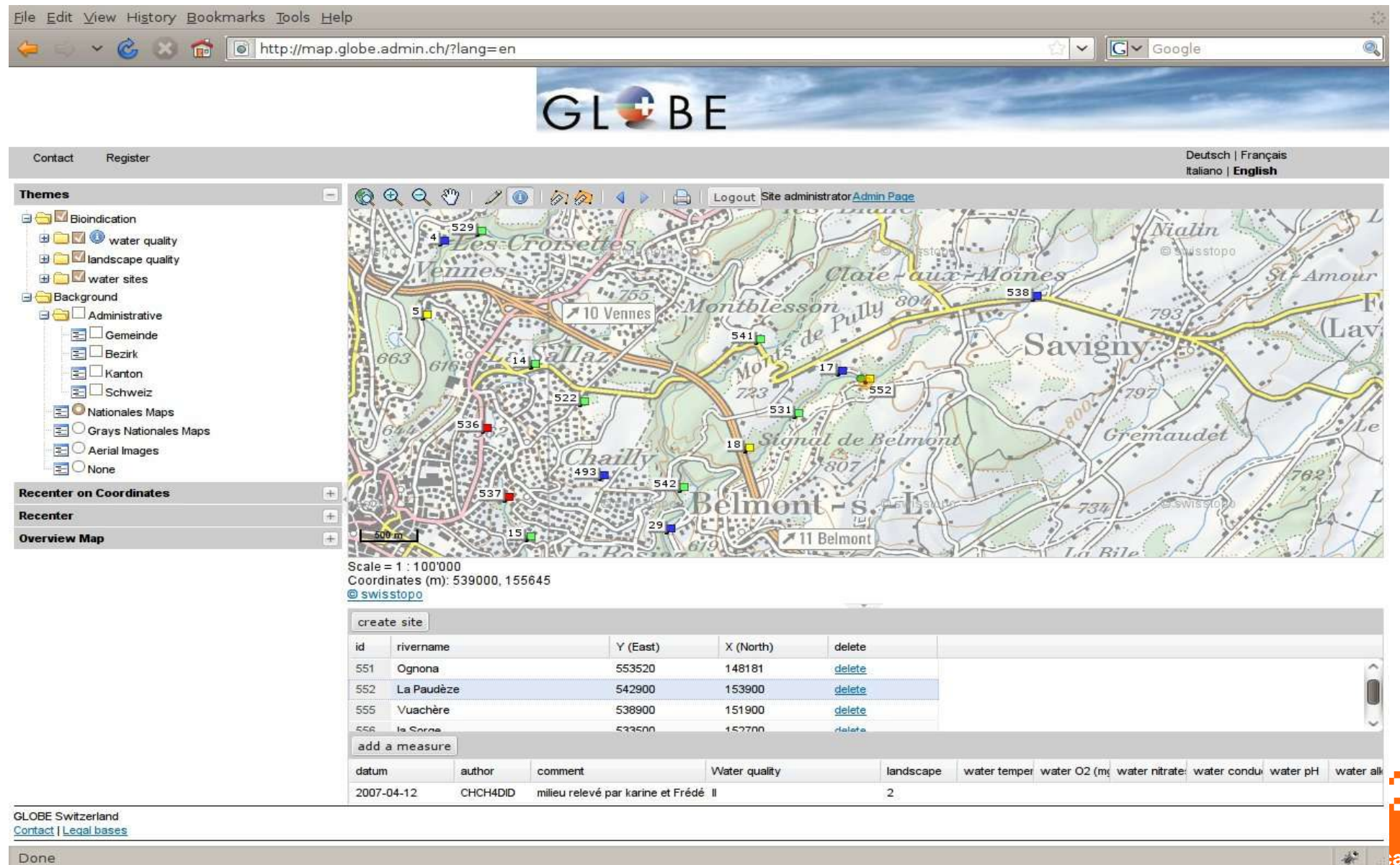

# **MapFish Status and License**

Last stable **release** 1.2

PSC in construction & **incubation process** by OSGEO

New [WebSite](http://www.mapfish.org/)

License GPLV3, ongoing discussions BSD for MapFish -> ExtJS is not shipped with MapFish anymore GPI  $\sqrt{3}$  -> as it is now

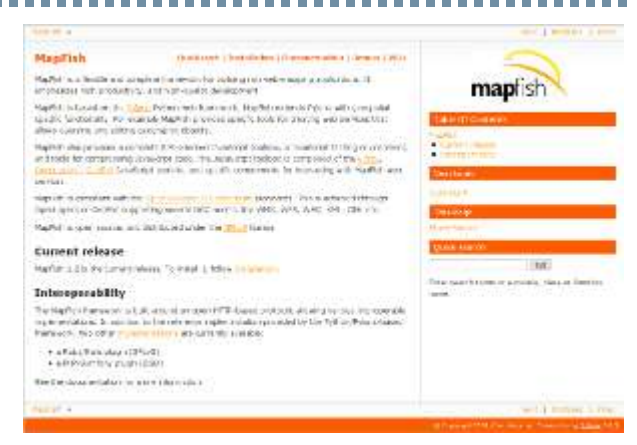

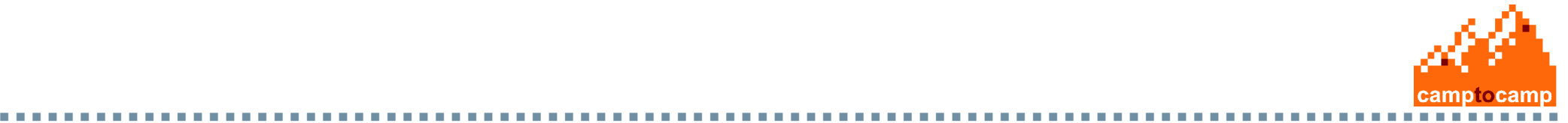

# **The MapFish Ecosystem**

MapFishAPI to integrate MapFish application in other applications (CMS, Web site, ...) and to manage applicative permalinks

> MapFish **Print** to generate PDF

#### Various implementations of MapFish REST Protocol:

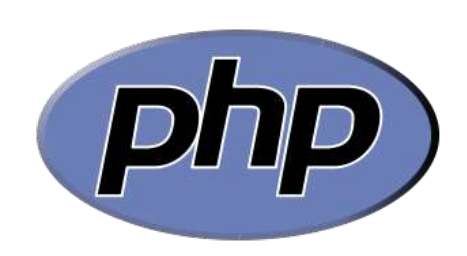

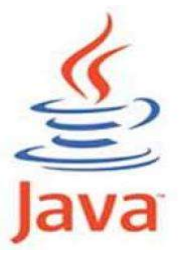

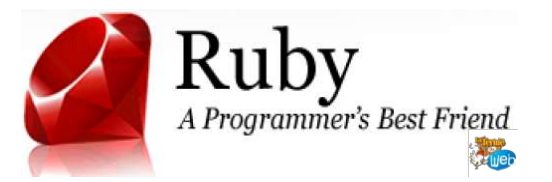

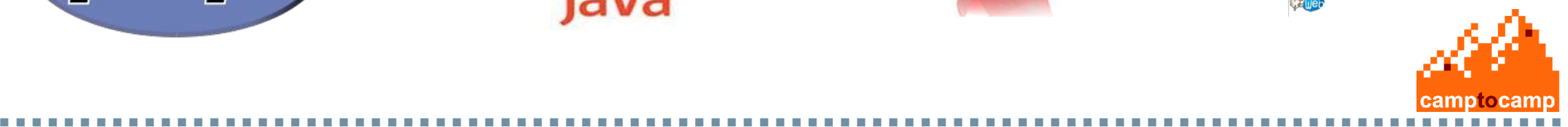

## **[MapFishAPI and permalinks](http://dev.mapfish.org/sandbox/cmoullet/MapFishApiDemo/mapfishapidemo/public/index_api.html)**

**THEFT** 

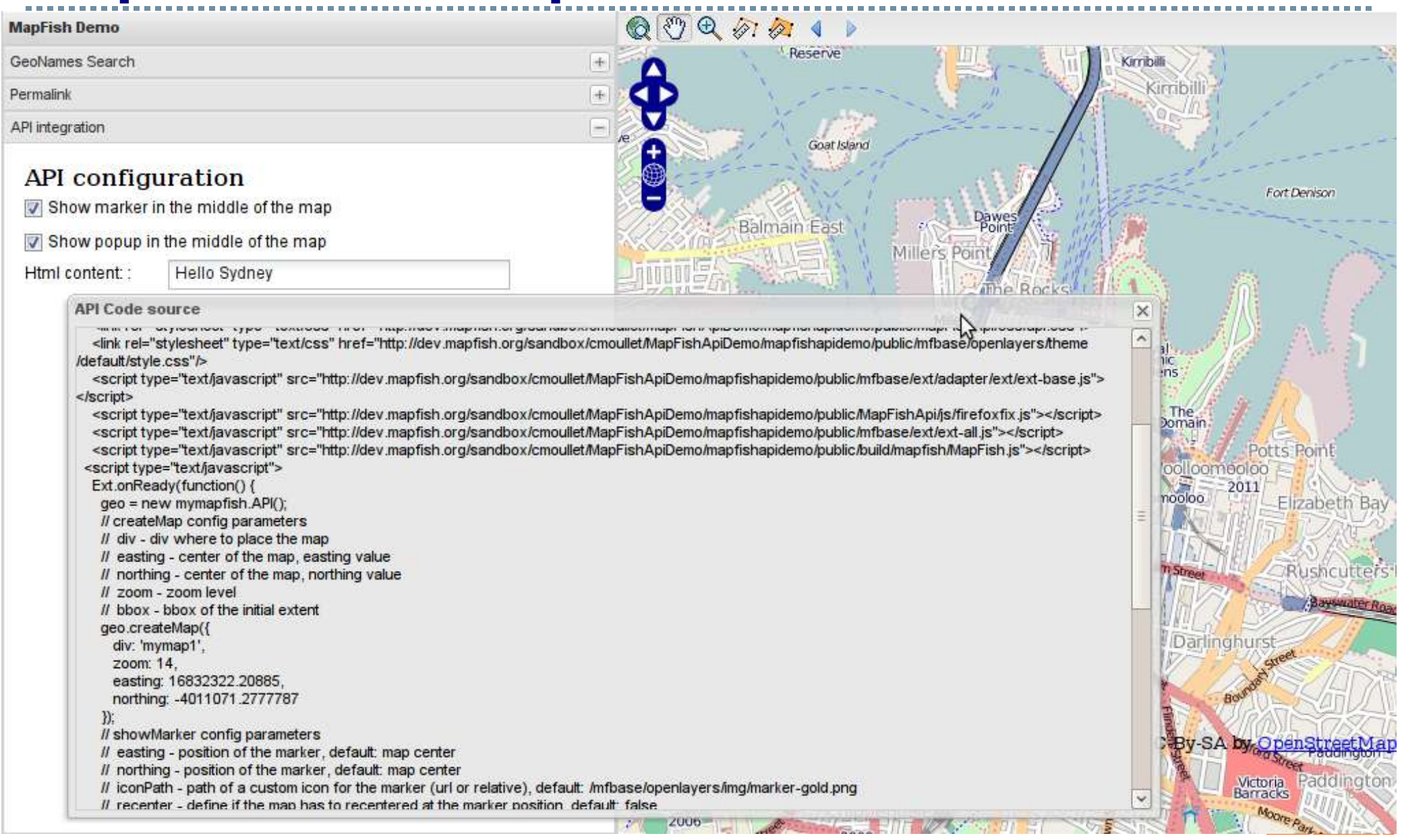

# **[MapFish Print](http://map.veloland.ch/)**

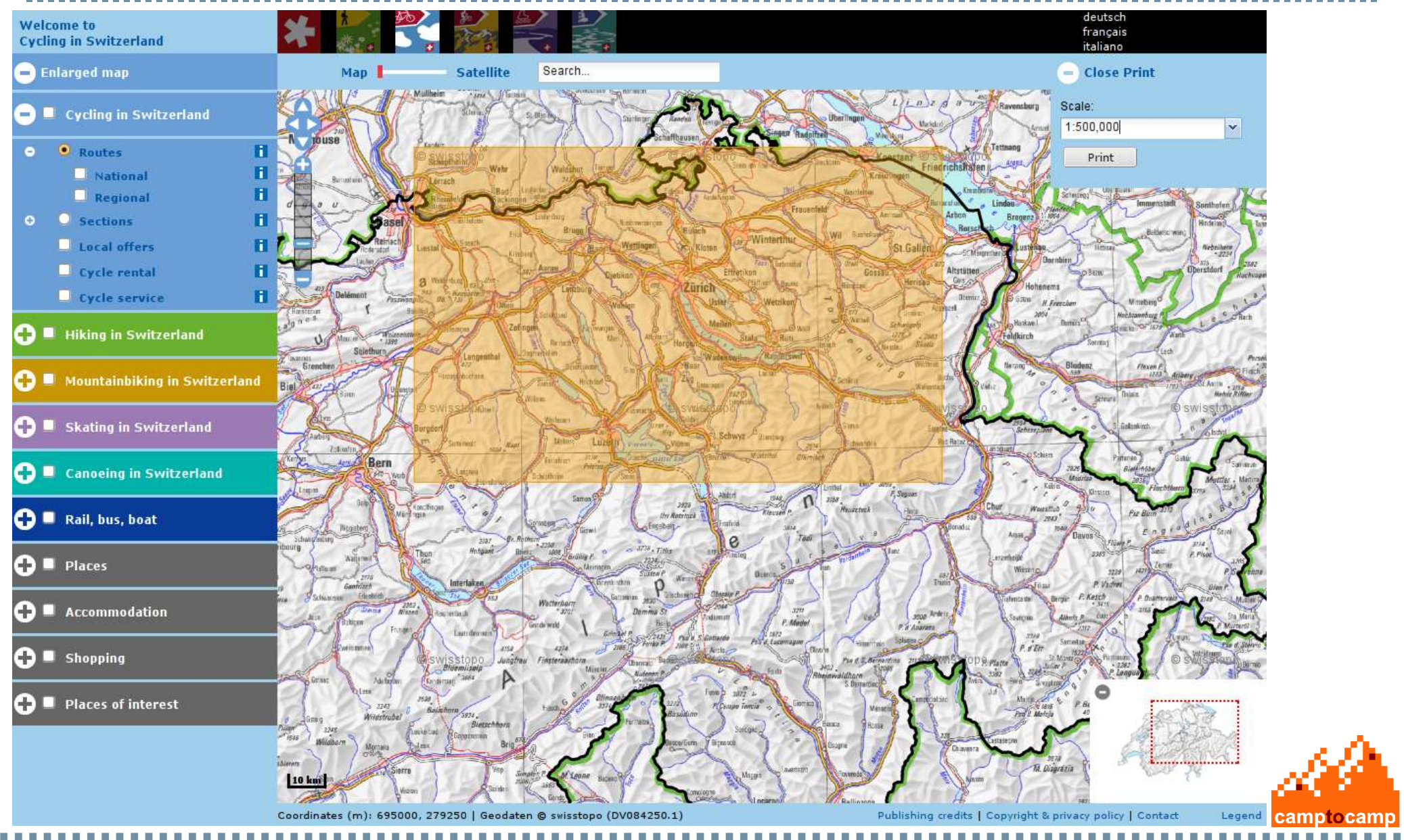

#### **But, what can I do with MapFish Framework ?**

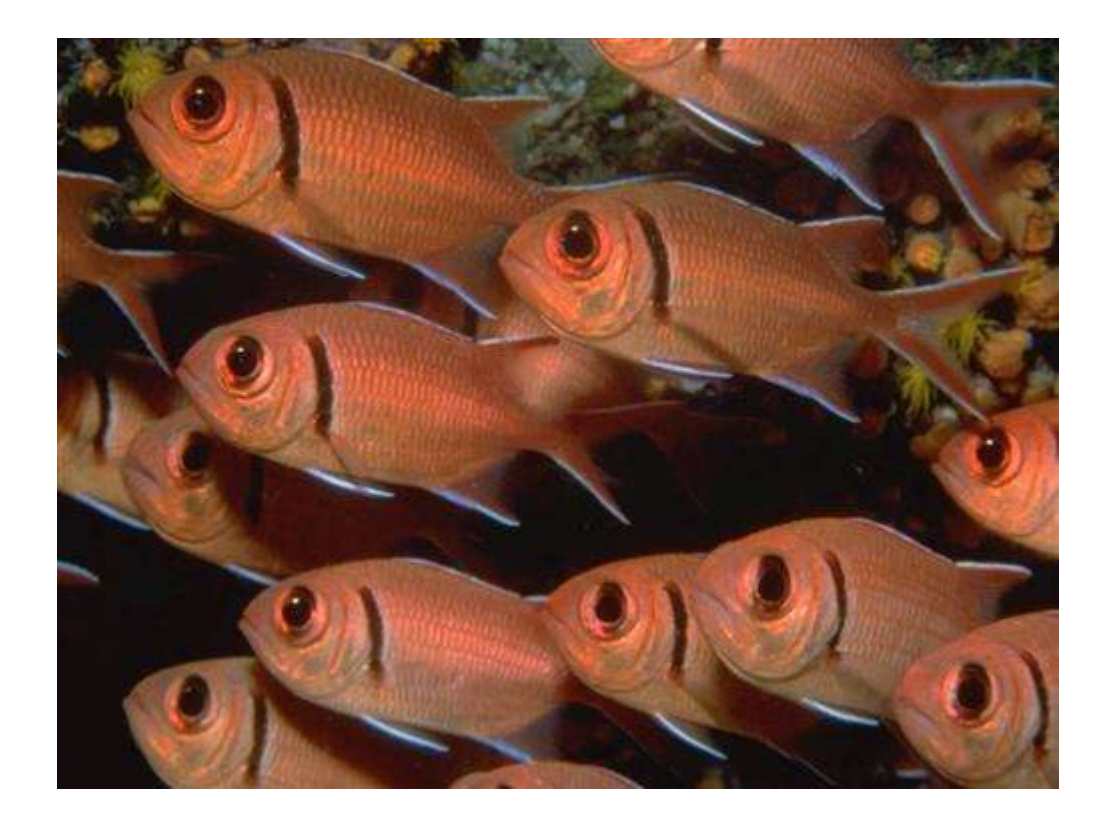

#### ... create MapFish applications !

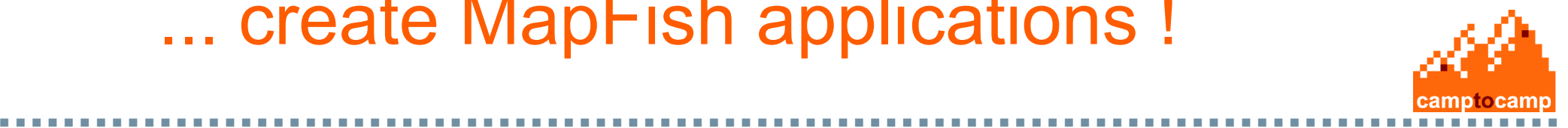

# **MapFish Application – General architecture**

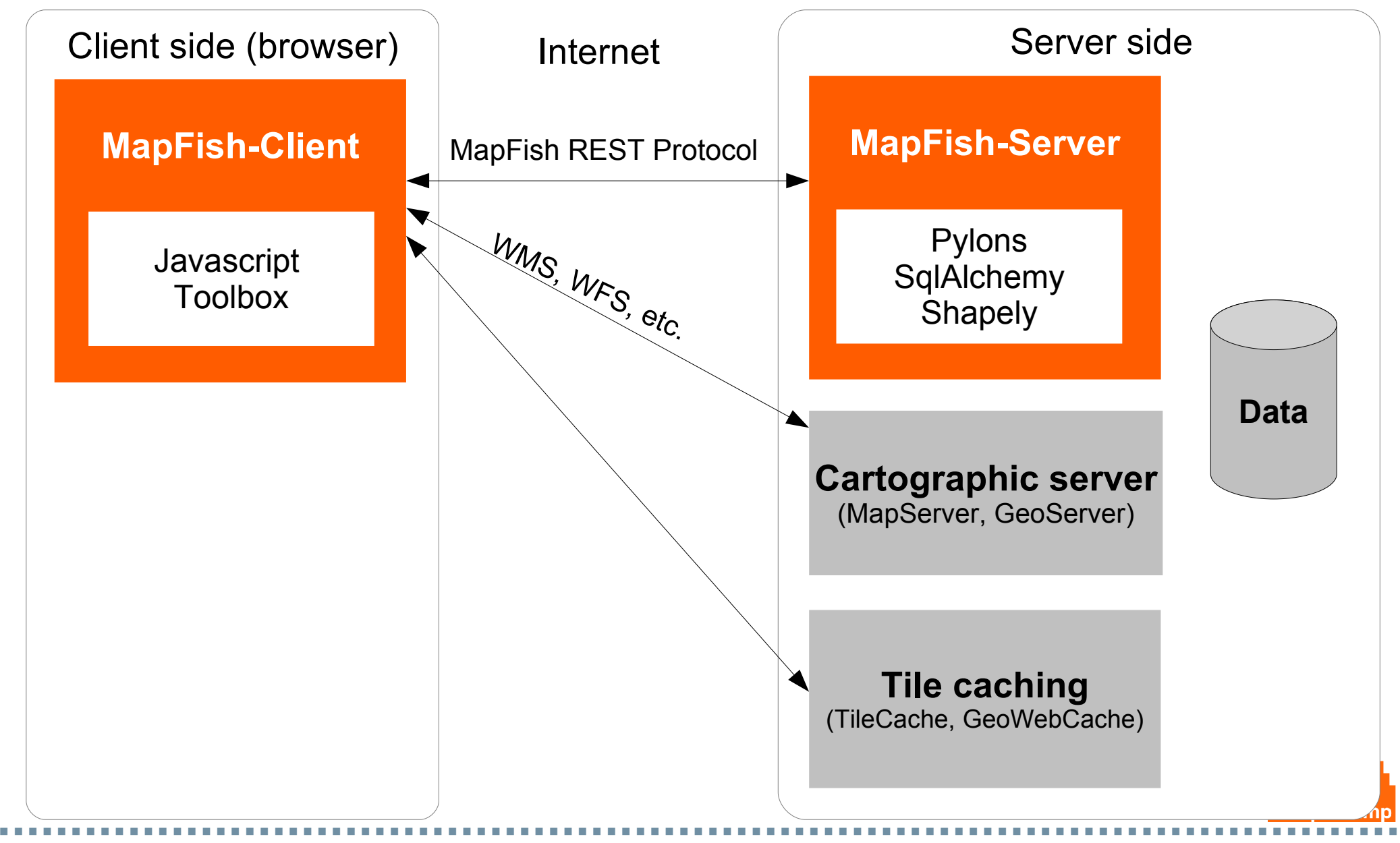

## **[Profile](http://sitn-profile.demo-camptocamp.com/sitn_profile/trunk/)**

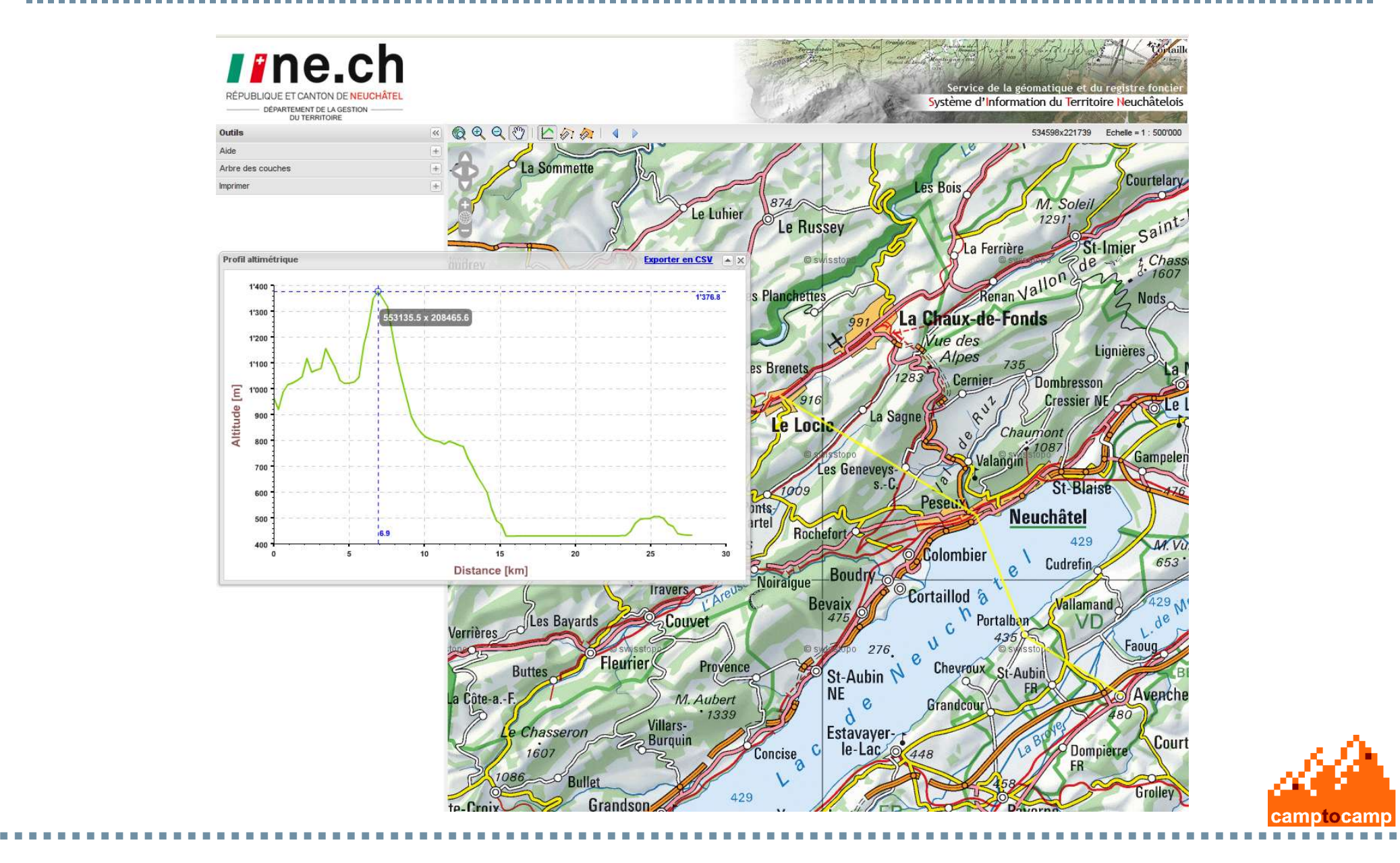

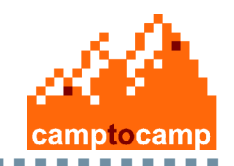

# **[Veloland](http://map.veloland.ch/)**

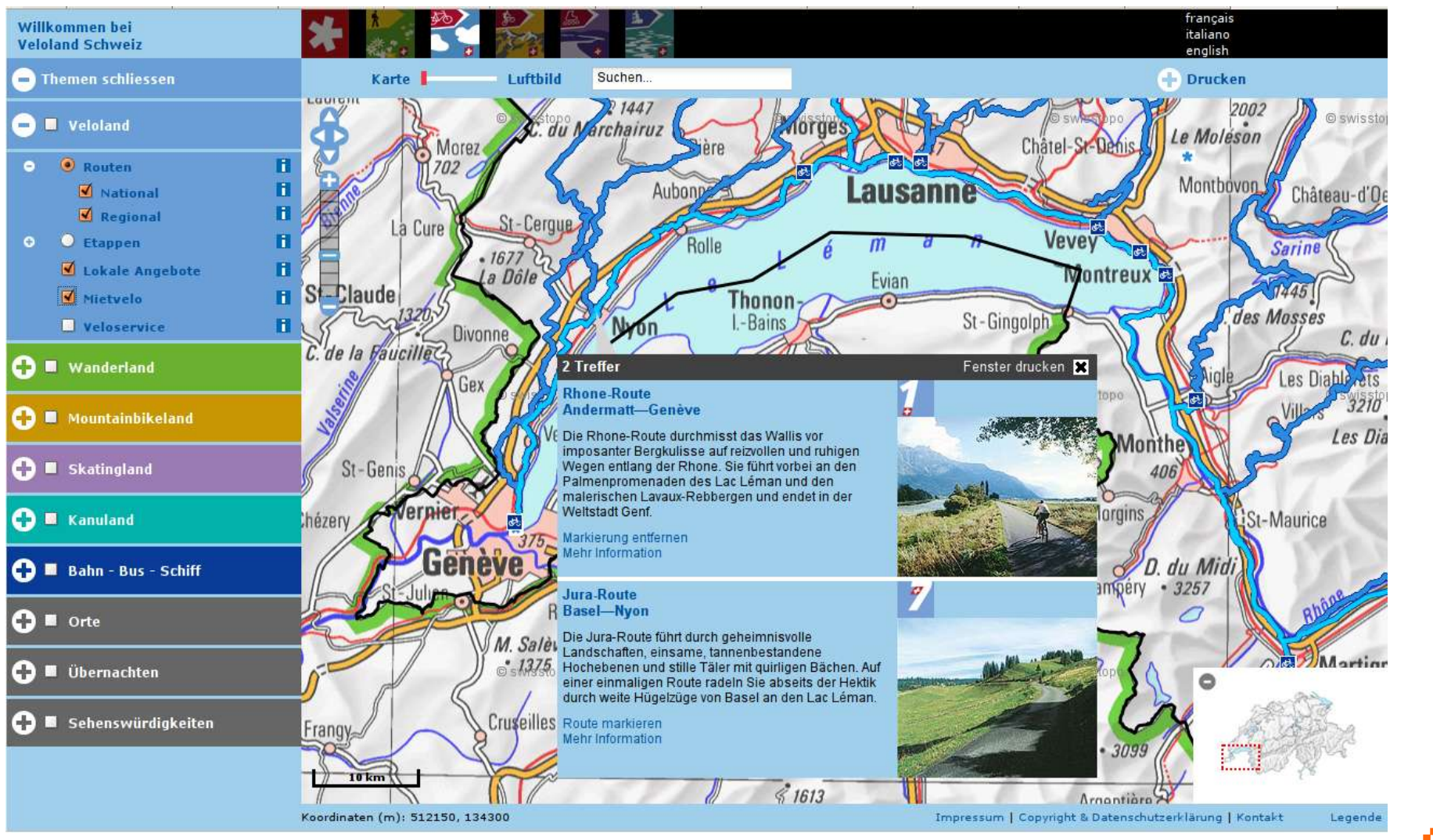

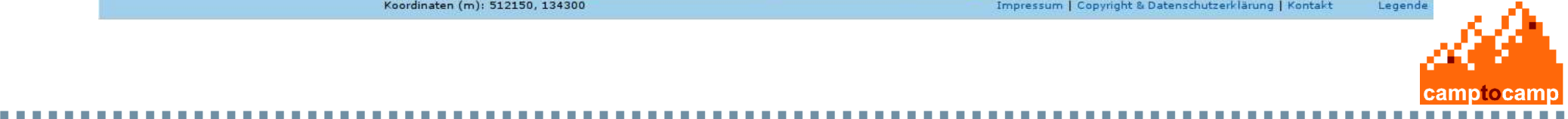

#### **[IRSN](http://sws.irsn.fr/sws/mesure/index)**

----------

. . . . . . . . . . . . .

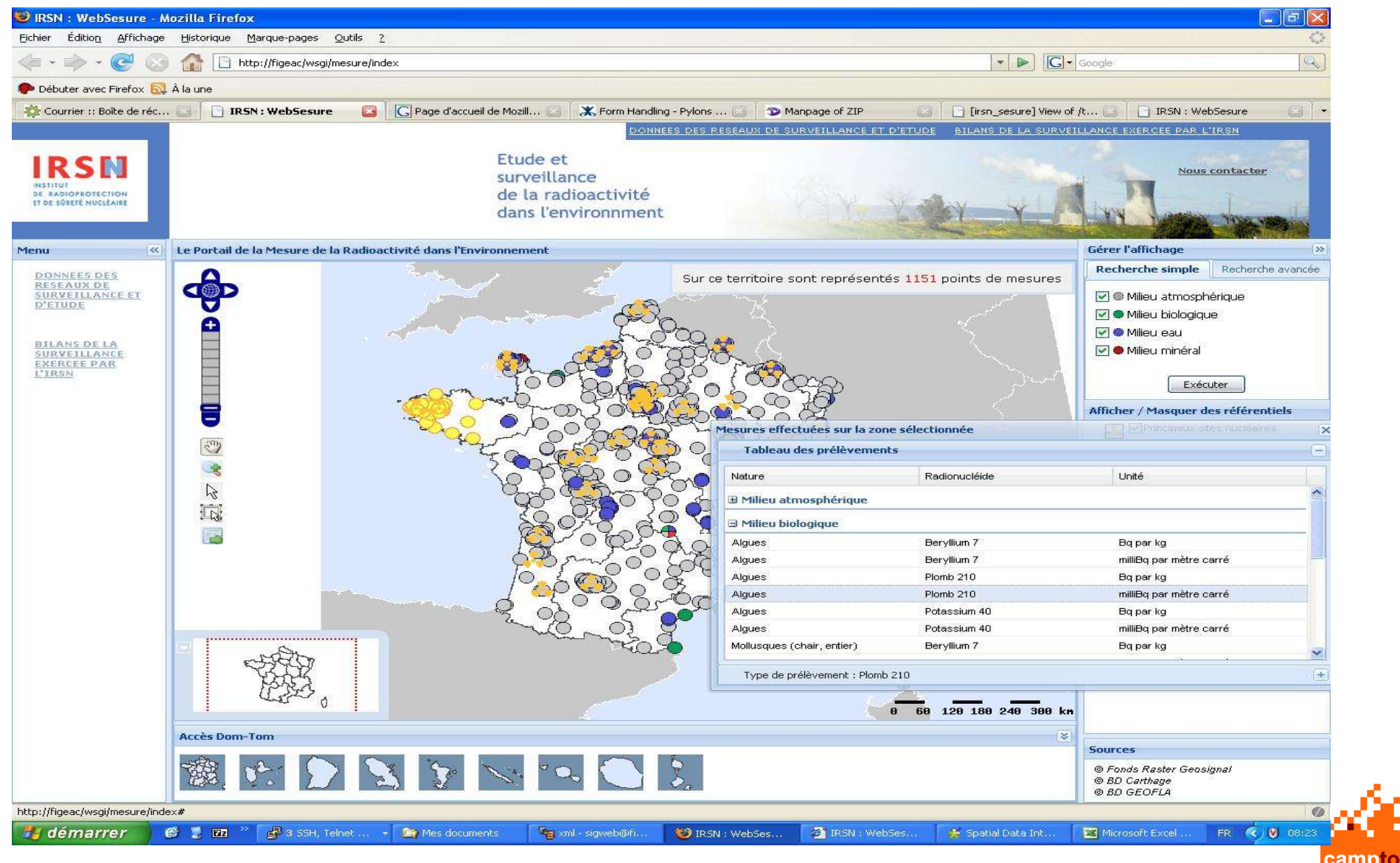

## **Coffee. What else ?**

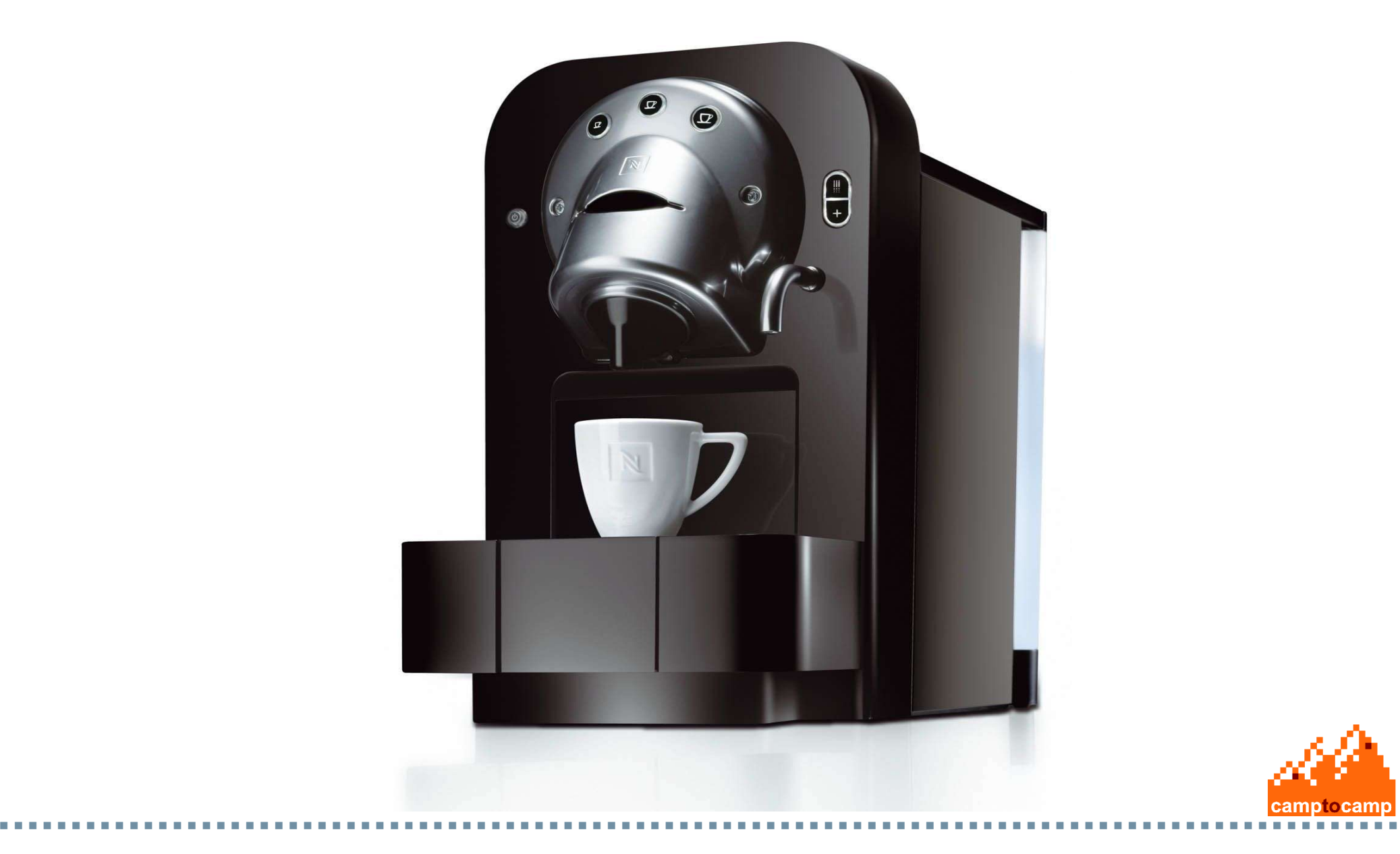

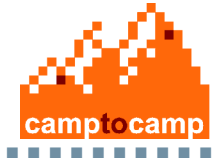

# **Is it difficult to install ?**

**1. [Download a script](http://www.mapfish.org/doc/1.2/installation.html) 2. Execute this script**

#### **That's it !**

**Supported platform: Windows, Linux (Mac OS working, but not officially supported)**

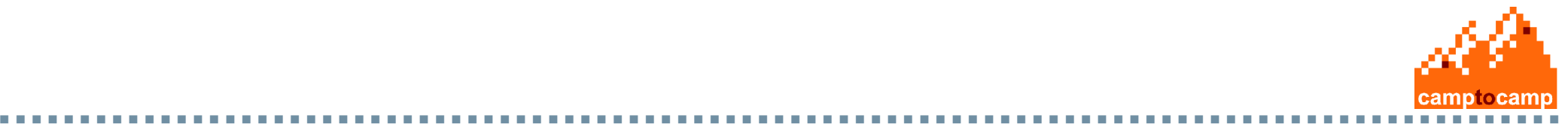

# **Diversity of applications and functions**

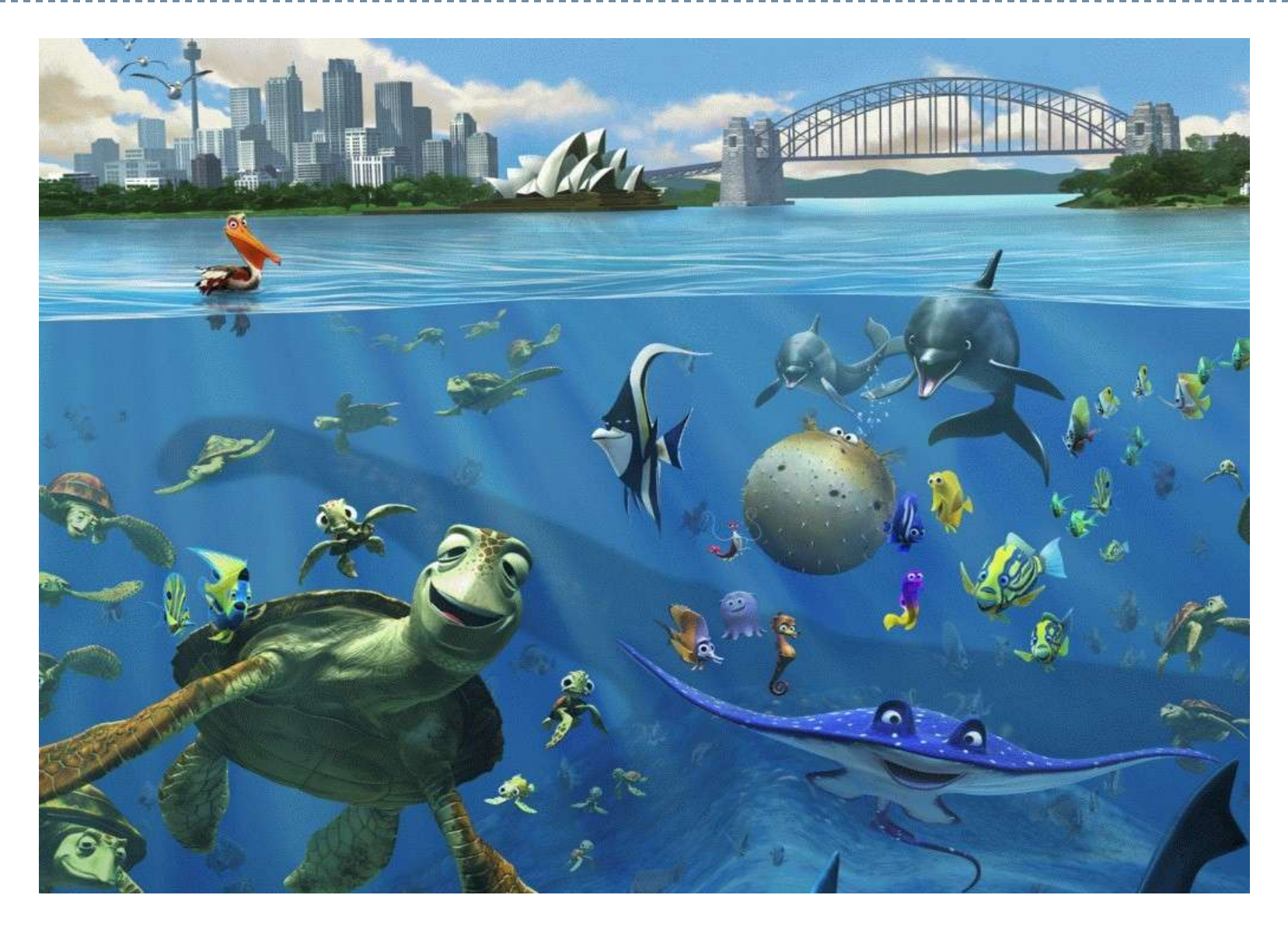

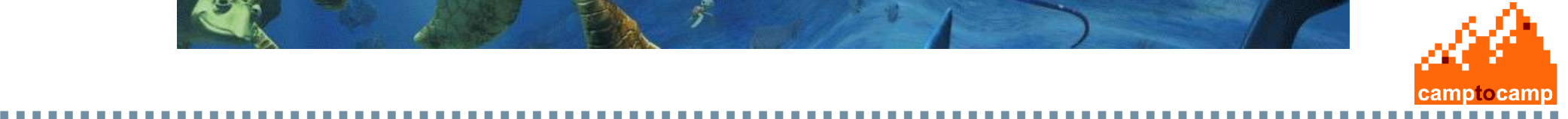

#### **[Search](http://map.veloland.ch/)**

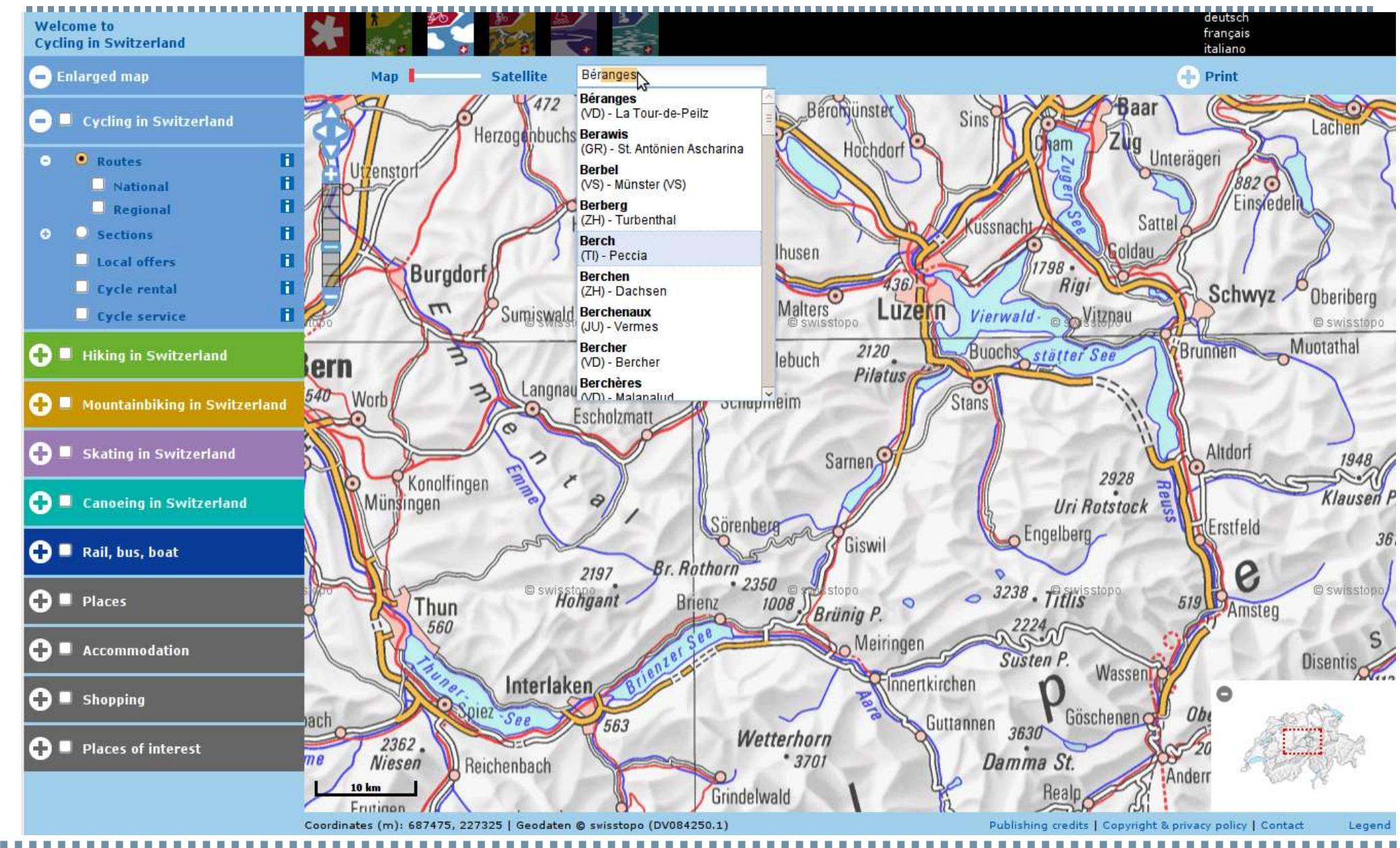

#### **How can I create my first MapFish application ?**

#### **1. [Create a MapFish server](http://www.mapfish.org/doc/1.2/quickstart.html) 2. Create a MapFish client**

**That's it !**

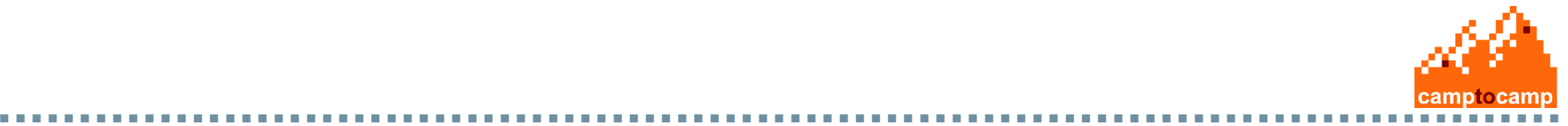

#### **[Layer Tree](http://drebretagne-geobretagne.demo-camptocamp.com/mapfishapp/)** $\Rightarrow$ **Couches affichées** Légende Espace de travail Bannalec  $\zeta$ <sub>65</sub>  $\Box$  Sentiers littoraux Actions v = Visibilité : de 1:200 à 1:2 000 000 N<sub>165</sub> **D22**  $\sqrt{\frac{2}{1}}$  Communes carneal E60 Quimperle Plc Actions v Frégund Visibilité : de 1:200 à 1:2 000 000 **Pont-Aven** Arzano  $\sqrt{\frac{2}{1000}}$ D783  $\bigcirc$  Actions  $\bigcirc$ Riec-sur-Bélon Visibilité : de 1:250 000 à 1:2 000 000 Pont-Scor G Hen **Moëlan-sur-Mer** Ajouter des couches 45 Quéven Clohars-Carnoët Recentrage par GeoNames ÷ 44 43 Guide Aller à : 5 km  $1:250000$ EPSG: 2154: 194 275 / 6 779 805 EPSG: 3948: 1 194 021 / 7 213 714 v Recentrage par Référentiels  $\pm$  $\approx$ Résultats de requête **DEPARTEMENT** TRONCON\_GERE\_PAR STATUT\_DU\_TRONCON  $\hat{\phantom{a}}$ Finistère DDF<sub>29</sub> Sentier ouvert sur autres terrains publics DDE29 Finistère Sentier ouvert sur autres terrains publics DDE29 Finistère Sentier ouvert sur autres terrains publics Sentier ouvert sur autres terrains publics Finistère DDE29 Effacer 157 resultats Zoom Export CSV **camplecamp**

#### **[GeoStatistic](http://veille-territoriale.servicepubliclocal.net/cdc/)**

-------------------------------

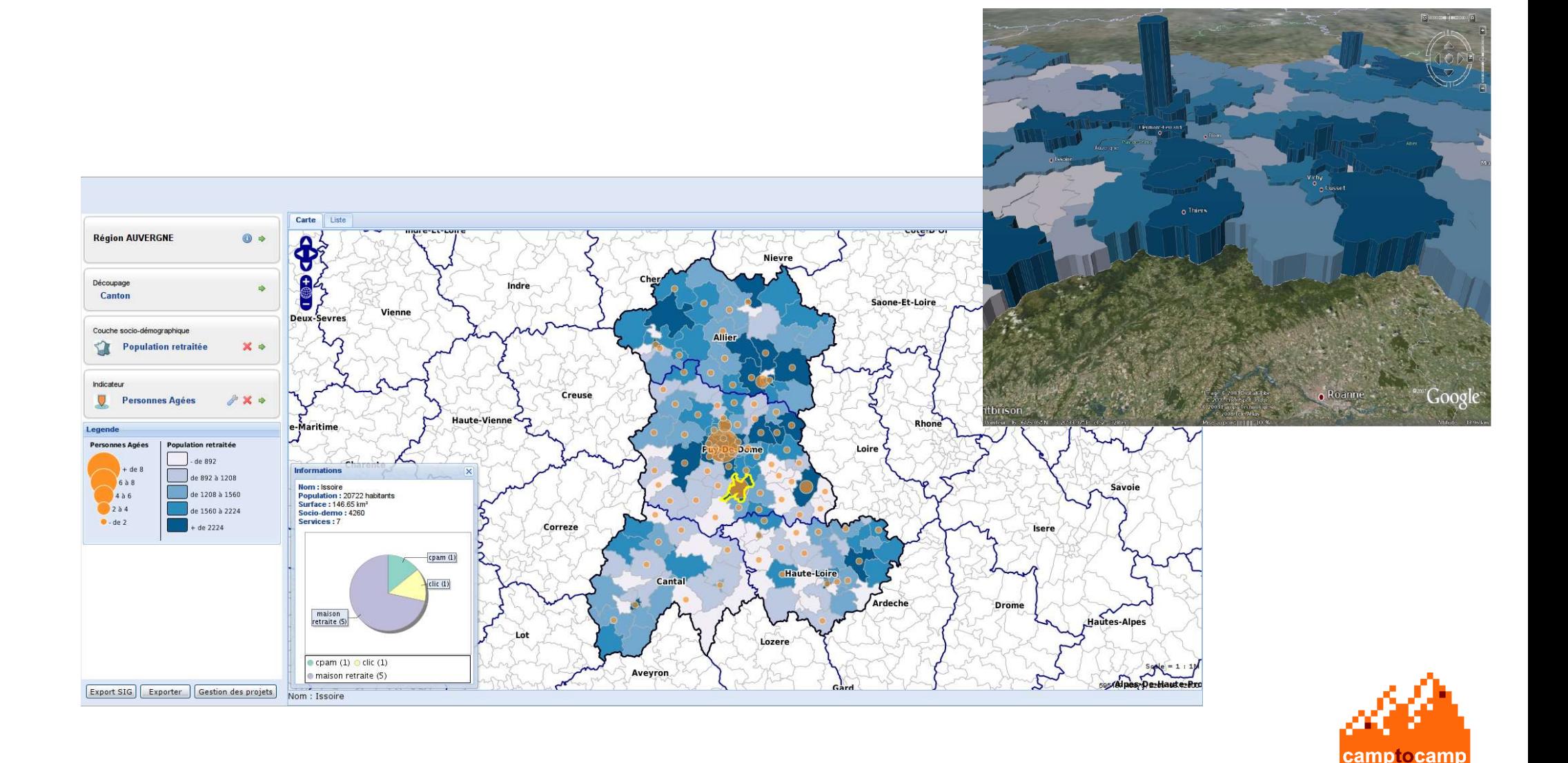

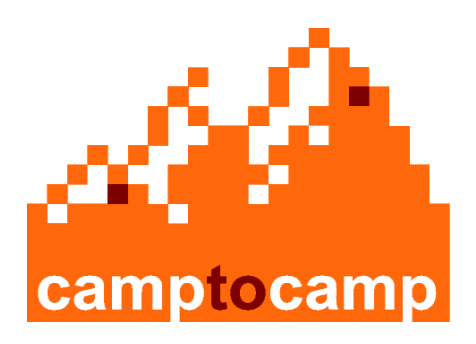

## **Thank you for your attention**

**Camptocamp SA**

a mata sa Tanzania

**cedric.moullet@camptocamp.com +41 21 619 10 21** 

camptocamp SA / www.camptocamp.com / info@camptocamp.com